# Neural Network

# Stock Prediction& Sentiment Analysis - Part Two

# LSTM and Sentiment Analysis

# [[Udemy\]](https://jovian.com/outlink?url=https%3A%2F%2Fwww.udemy.com%2Fcourse%2Fneural-networks-for-stock-price-prediction-and-sentiment%2F)

```
from helpers import *
import numpy as np
import pandas as pd
import re
from importlib import reload
import matplotlib.pyplot as plt
from keras.models import Sequential, load_model
from keras.layers import LSTM, Dense, Embedding, Dropout
from keras.preprocessing.text import Tokenizer
from keras.utils import pad_sequences
from sklearn.model_selection import train_test_split
%matplotlib inline
```
<span id="page-0-0"></span>2023-01-19 16:19:55.804352: I tensorflow/core/platform/cpu\_feature\_guard.cc:193] This TensorFlow binary is optimized with oneAPI Deep Neural Network Library (oneDNN) to use the following CPU instructions in performance-critical operations: SSE4.1 SSE4.2 To enable them in other operations, rebuild TensorFlow with the appropriate compiler flags.

MENU: Top | Importing & [Narrowing](#page-0-0) | Intial [Investigation](#page-2-0) | [Preprocessing](#page-4-0) | | | |

Importing and narrowing data

### Import

```
tweets = pd.read_csv("Tweets.csv")
```
## Shuffle

```
pretty(len(tweets), "Length of dataset before using .sample()");sp()
tweets = tweets.sample(len(tweets)).reset_index(drop=True)
pretty(len(tweets), "Length of dataset after using .sample()")
```
Length of dataset before using .sample() 14640

Length of dataset after using .sample() 14640

## Initial view of data

```
pretty(tweets.shape, 'tweets.shape')
head_tail_vert(tweets, 2, "tweets")
```
tweets.shape  $(14640, 15)$ 

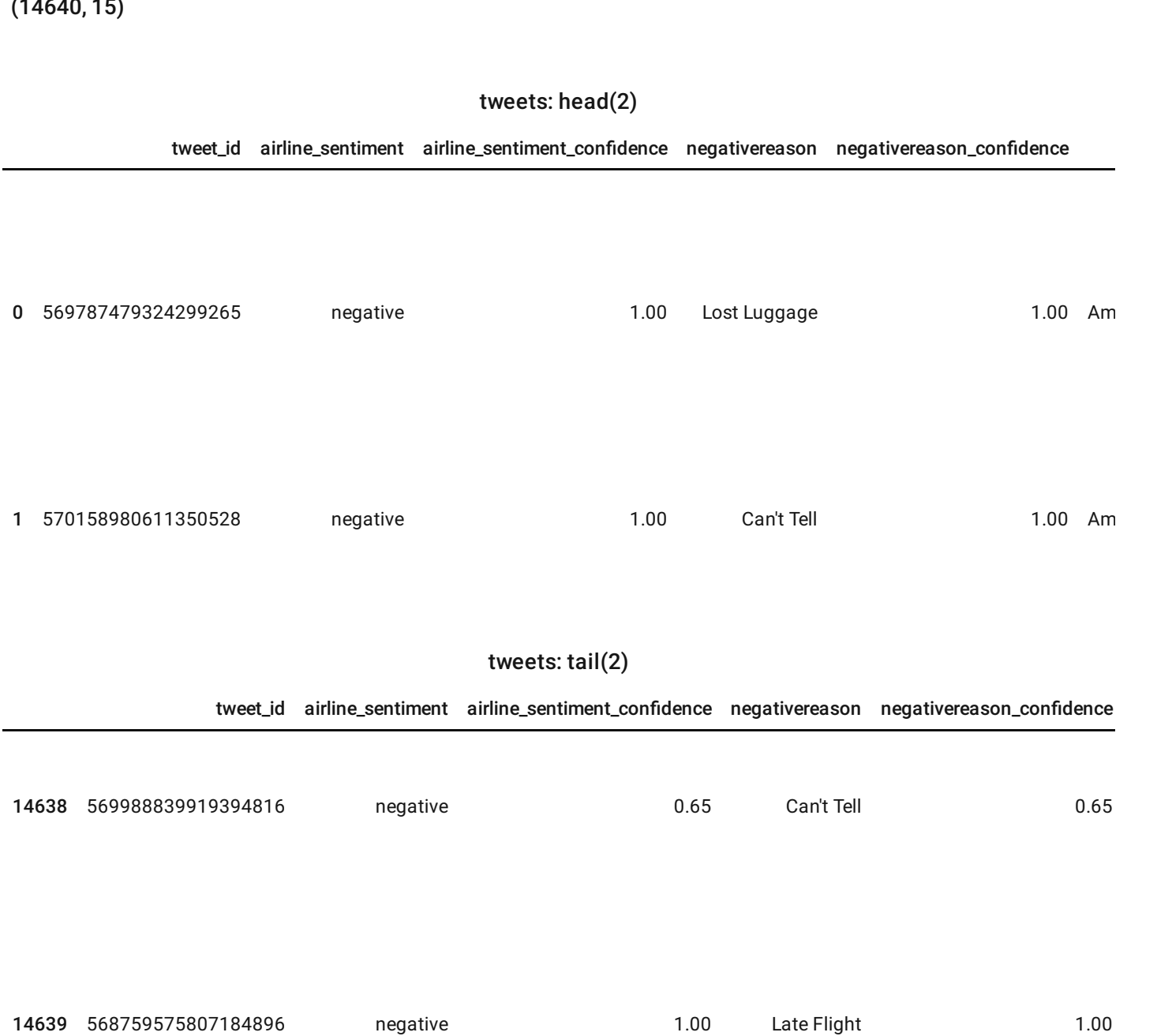

tweets = tweets[['airline\_sentiment', 'text']]

head\_tail\_vert(tweets, 5, 'Tweets')

#### Tweets: head(5)

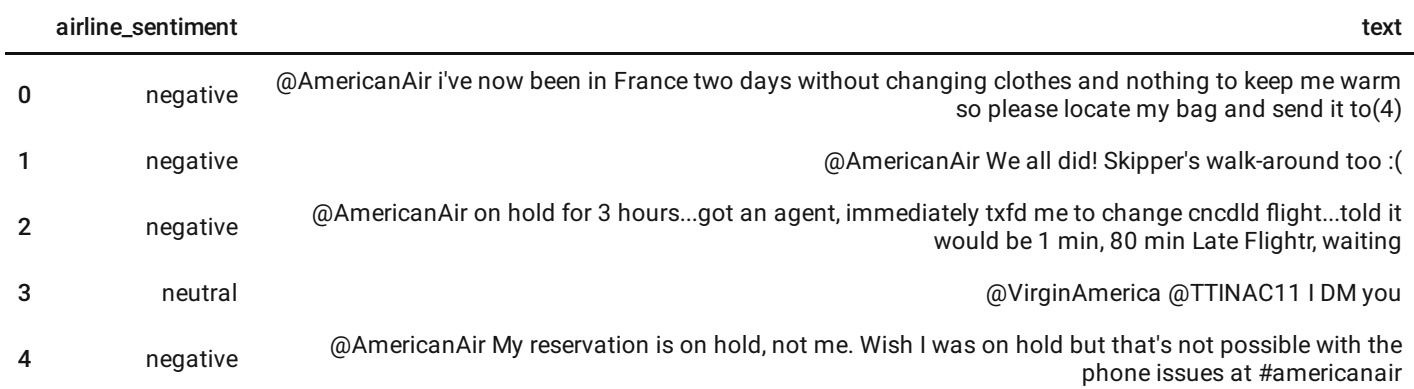

#### Tweets: tail(5)

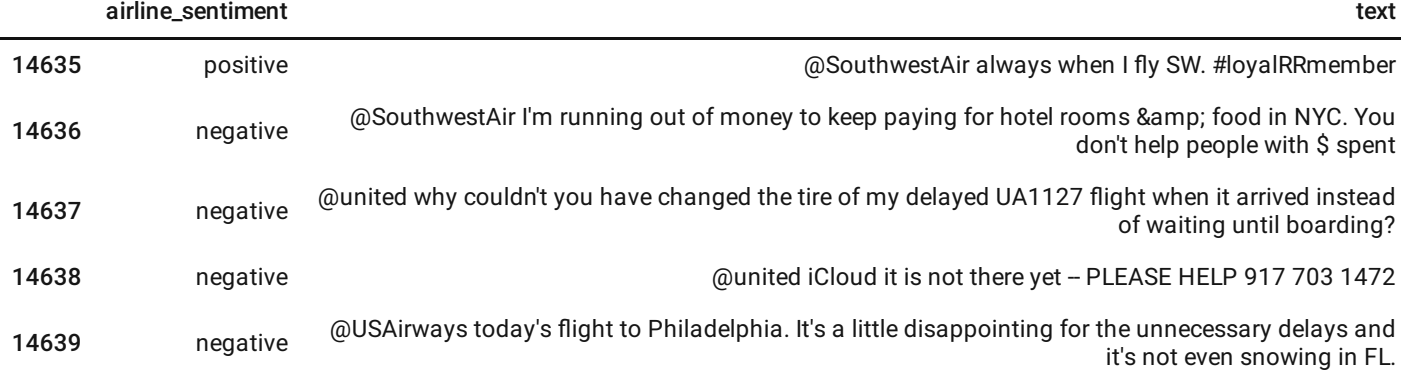

<span id="page-2-0"></span>MENU: Top | Importing & [Narrowing](#page-0-0) | Intial [Investigation](#page-2-0) | [Preprocessing](#page-4-0) | | | |

## Initial Data Analysis

# Length of tweets

```
fig = plt.figure(figsize=(10, 6), facecolor="cyan")
tweets.text.str.len().plot.hist(edgecolor="white",
                               cmap="plasma", bins=25);
plt.title("Tweet Length Comparison", fontsize=20, pad=15);
plt.xlabel('Number of Words', fontsize=15); plt.ylabel("Count", fontsize=15);
```
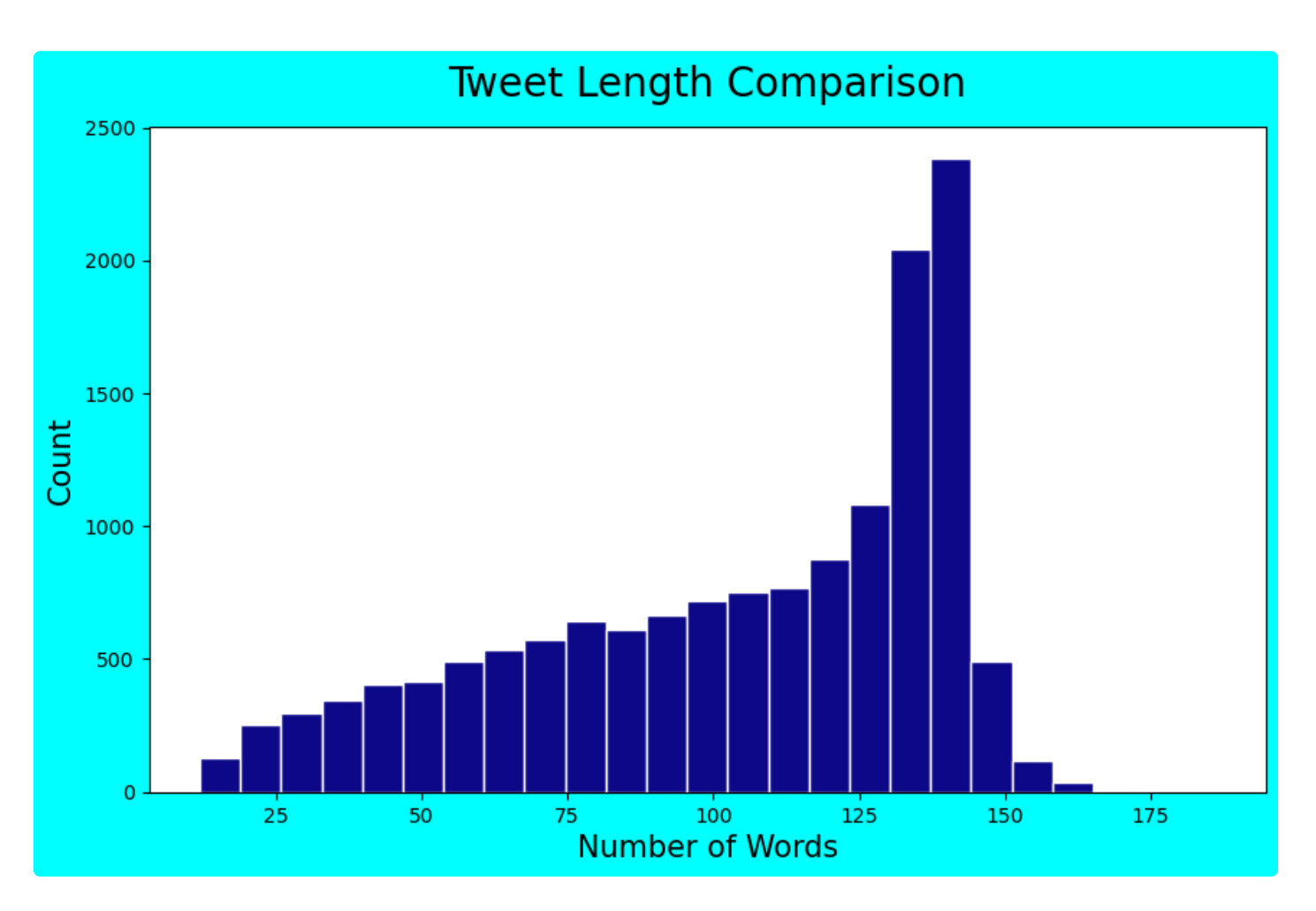

## Sentiment Comparison

```
fig = plt.figure(figsize=(10, 6), facecolor="cyan")
tweets.airline_sentiment.value_counts().plot.barh(edgecolor="white",
                                                 color = ['red','blue', 'lime']);
plt.title("Tweet Sentiment Comparison", fontsize=20, pad=15);
plt.xlabel('Count', fontsize=15); plt.ylabel("Count", fontsize=15);
```
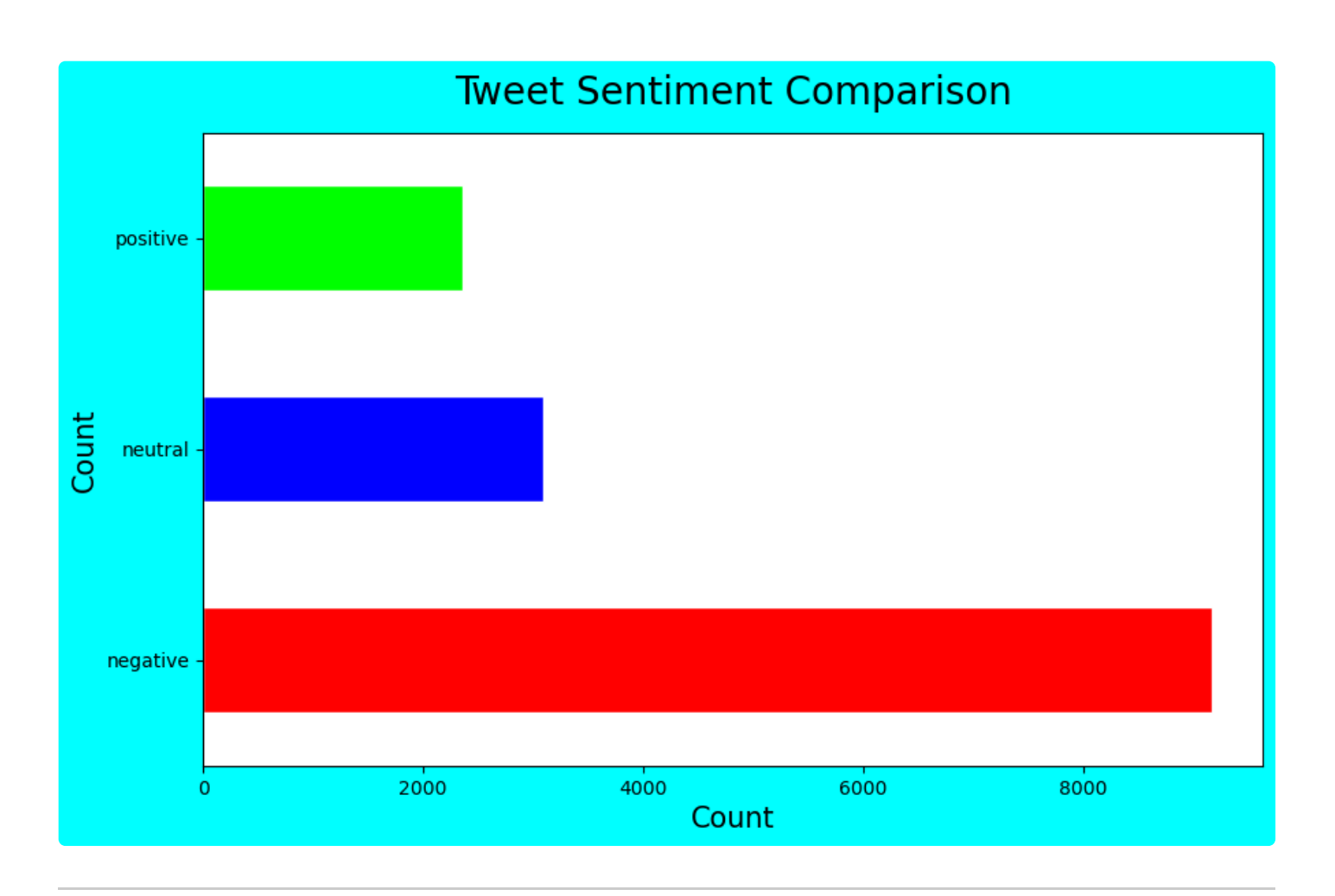

#### <span id="page-4-0"></span>MENU: Top | Importing & [Narrowing](#page-0-0) | Intial [Investigation](#page-2-0) | [Preprocessing](#page-4-0) | | | |

### Preprocessing

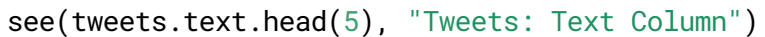

#### Tweets: Text Column

text

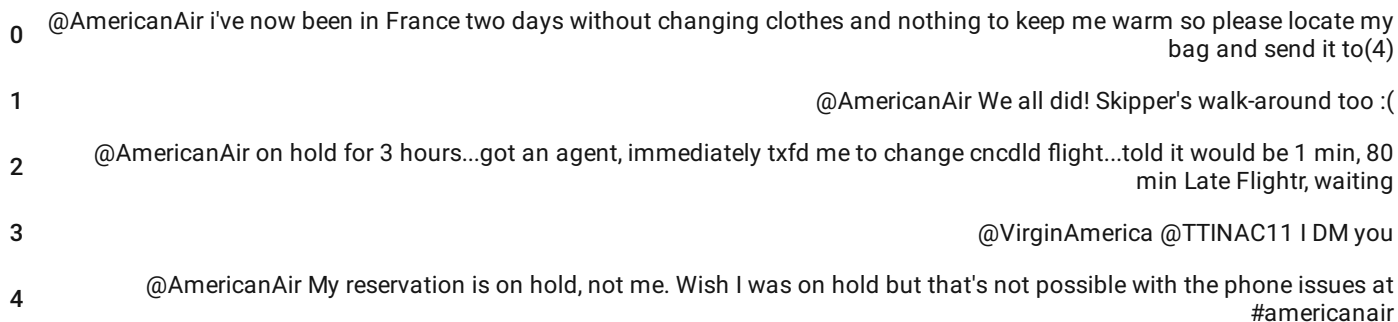

# Text cleaning

- making everything lower case
- removing anything that is not alphanumeric using regular expressions
	- **passing the characters to remove [^a-zA-Z0-9\s]**
	- this covers all alpha characters, all numbers, and spaces
- since it is already lowercase, the A-Z is not necessary, but this is often the combination passed for this purpose
- any character that is not one of these will be replaced with nothing, ""

```
tweets.text.apply(lambda x: x.lower())
tweets.text = tweets.text.apply(lambda x: re.sub('\lceil^a-zA-Z0-9\s]', "", x))
```
see(tweets.text.head(5), "Tweets: Cleaned Text Columns")

#### Tweets: Cleaned Text Columns

text

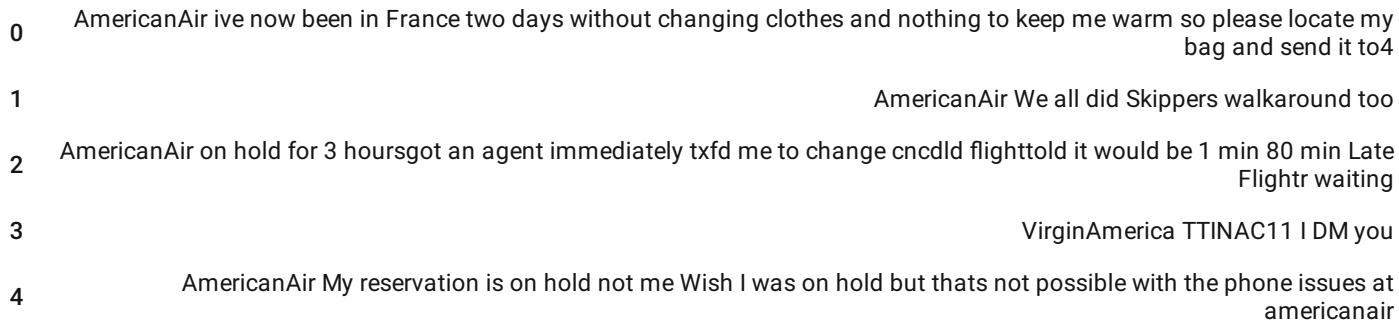

## Making text inputs uniform length

- tokenizer will create our corpus of most frequent words
- num\_words = the size of the vocabulary, limiting the number of words
- split = splitting words on spaces

tokenizer = Tokenizer(num\_words =  $5000$ , split = "")

### Fitting the tokenizer on the text column

converting text to numpy array with text.values

tokenizer.fit\_on\_texts(tweets.text.values)

### Converting the text / words to numeric values

sequences = tokenizer.texts\_to\_sequences(tweets.text.values)

### Padding sequences to ensure uniform lengths

sequences = pad\_sequences(sequences)

```
pretty(sequences[0], 'sequences[0]'); sp()
pretty(sequences[1], 'sequences[1]'); sp()
pretty(sequences[2], 'sequences[2]]'); sp()
```
#### sequences[0]

[ 0 0 0 0 0 0 0 0 13 113 39 45 15 3665 180 181 325 795 796 10 250 1 274 19 981 44 73 1914 11 88 10 357 20]

```
sequences[1]
[ 0 0 0 0 0 0 0 0 0 0 0 0 0 0 0 0 0 0 0 0 0 0 0 0 0 0 0 0 13 38 67 115 167]
```

```
sequences[2]]
[ 0 0 0 0 0 0 0 0 0 0 13 9 62 7 124 40 153 1784 4598 19 1 127 4599 20 76 32 218 213 2718 213 96 238 107]
```
One-hot encoding the categories of output

```
output = pd.get_dummies(tweets.airline_sentiment).values
```

```
sentiment_categories = pd.concat([tweets.airline_sentiment.iloc[0:6],pd.DataFrame(output[0:6])], axis=1)
```
see(sentiment\_categories, "Examples of one-hot encoded sentiments")

#### Examples of one-hot encoded sentiments

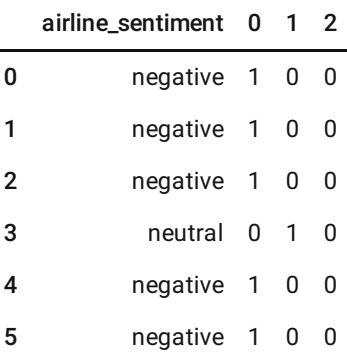

```
NarrowingInvestigationPreprocessingModel | | |
```
#### Defining the Model

- Embedding:
	- 5,000 is the maximum vocabulary, must be the same as given to tokenizer
	- convert each number (which corresponds to one of the 5,000 words) in the arrays in sequences into a vector of length 256
	- this is how the model groups words with similar meanings or uses, based on these vectors
	- words that are closer together conceptually will be closer together numerically
- **i** input\_length is the uniform length that all sequences have been made to fit to by padding
- Dropout : to prevent overfitting
- LSTM
- Dense :
	- has 3 neurons for "postive", "neutral", and "negative" sentiments
	- softmax activation, since this is not binary

```
model = Sequential()model.add(Embedding(5000, 256, input length=sequences.shape[1]))
model.add(Dropout(0.3))
model.add(LSTM(256, return_sequences = True, dropout=0.3, recurrent_dropout=0.2))
model.add(LSTM(256, dropout = 0.3, recurrent_dropout=0.2))model.add(Dense(3, activation = 'softmax'))
```
2023-01-19 16:20:18.399606: I tensorflow/core/platform/cpu\_feature\_guard.cc:193] This TensorFlow binary is optimized with oneAPI Deep Neural Network Library (oneDNN) to use the following CPU instructions in performance-critical operations: SSE4.1 SSE4.2 To enable them in other operations, rebuild TensorFlow with the appropriate compiler flags.

#### Compiling the model

- loss = categorical\_crossentropy because this is a classification problem, 3 classes
- optimizer = 'adam' for the gradient descent optimization
- metrics = "accuracy" is the method by which we will receive feedback about how well the model is performing

```
model.compile(loss = "categorical_crossentropy",
              optimizer = "adam",
              metrics = "accuracy")
```
### Summary of the defined model

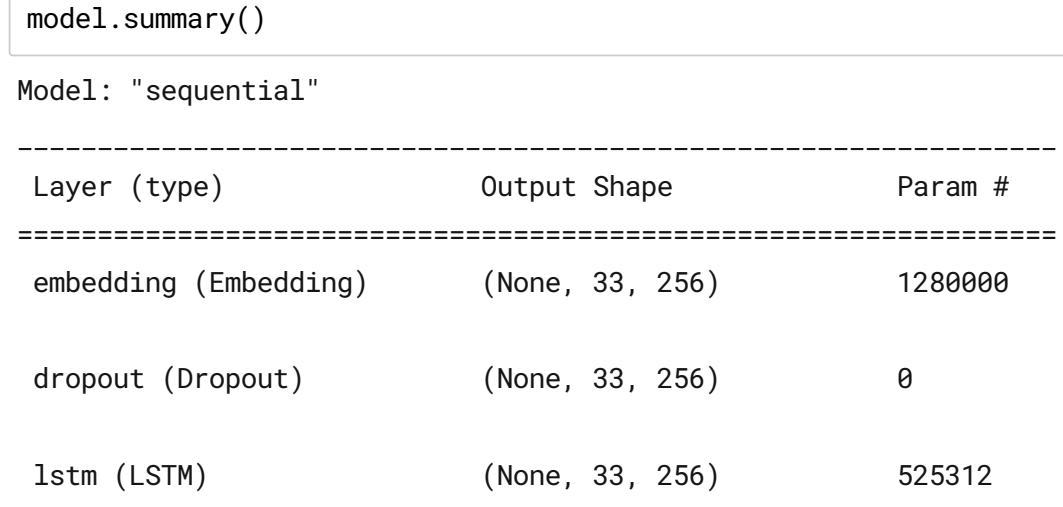

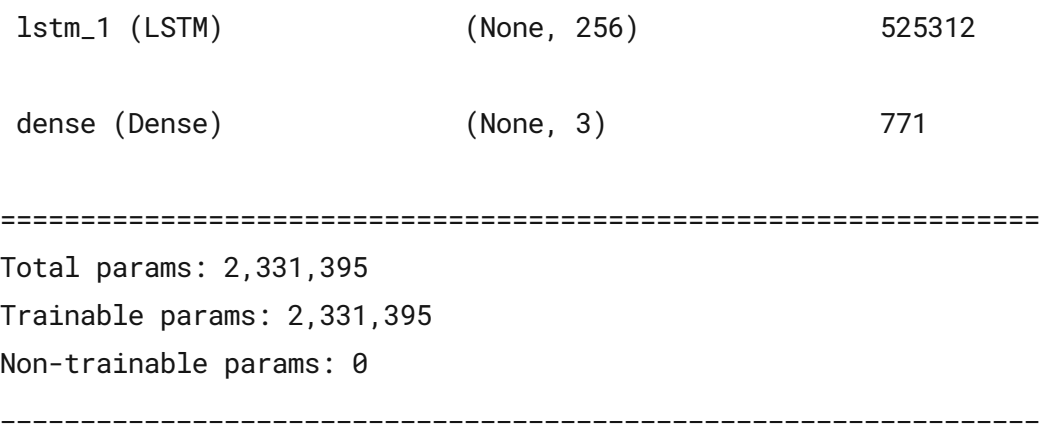

MENU: Top | Importing & [Narrowing](#page-0-0) | Intial [Investigation](#page-2-0) | [Preprocessing](#page-4-0) | Defining the Model | Training the Model | |

#### Training the Model

#### Train-Test Split

```
train_in, test_in, train_out, test_out = train_test_split(sequences, output,
                                                          random_state = 123)
```
#### Fitting the model

```
# model.fit(train_in, train_out,
 # epochs = 10, batch_size = 32)
Epoch 1/10
344/344 [==============================] - 32s 94ms/step - loss: 0.5528 - accuracy:
0.7768
Epoch 2/10
344/344 [==============================] - 32s 94ms/step - loss: 0.4048 - accuracy:
0.8492
Epoch 3/10
344/344 [==============================] - 31s 91ms/step - loss: 0.3259 - accuracy:
0.8778
Epoch 4/10
344/344 [==============================] - 32s 92ms/step - loss: 0.2581 - accuracy:
0.9032
Epoch 5/10
344/344 [==============================] - 32s 92ms/step - loss: 0.2113 - accuracy:
0.9219
Epoch 6/10
344/344 [==============================] - 32s 93ms/step - loss: 0.1705 - accuracy:
0.9380
Epoch 7/10
```
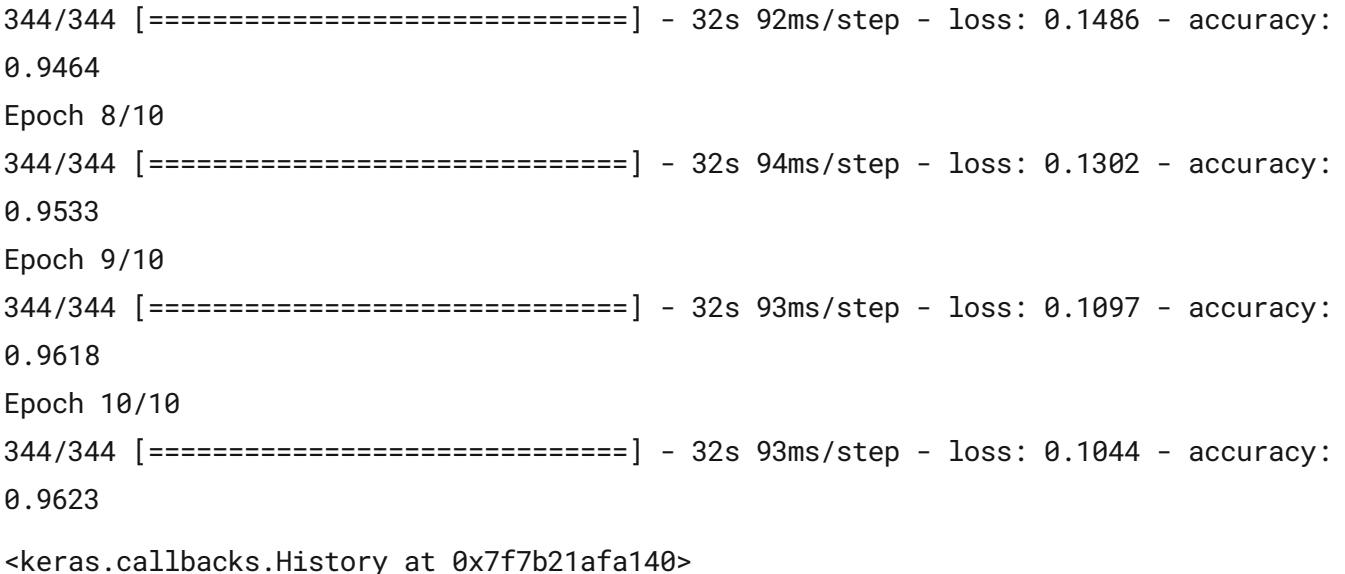

## Saving the trained model

# model.save("sentiment\_model.h5")

model.load("sentiment\_model.h5")

## Getting predictions

```
predictions = model.predict(test_in)
```
115/115 [==============================] - 3s 20ms/step

MENU: Top | Importing & [Narrowing](#page-0-0) | Intial [Investigation](#page-2-0) | [Preprocessing](#page-4-0) | Defining the Model | Training the Model | **[Results](#page-9-0)** 

#### **Results**

### View prediction results

```
results = pd.concat([tweets[['text', 'airline_sentiment']][0:3660],
                     pd.DataFrame(predictions)[0:3660],
                     pd.DataFrame(test_out)[0:3660]], axis = 1)
results.columns = ['text', 'actual', '%_neg', '%_neu', '%_pos', 'neg', 'neu', 'pos']
results.sample(5)
```
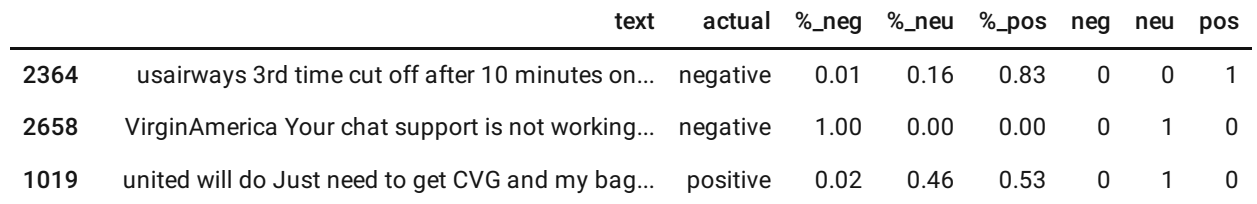

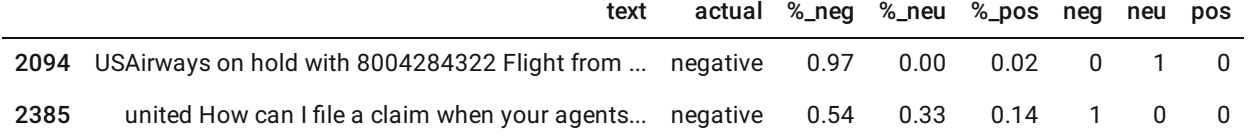

## Investigating specific records

```
def view_examples(num, df, preds, cols):
    import random
    for record in range(num):
        random_choice = random.choice(range(\theta, len(preds)))prediction\_mask = df.iloc[random\_choice][cols]\setminuseq(df.iloc[random choice][cols].max(). axis=0).
        prediction = str(prediction\_mask[prediction\_mask == True].index)[8:11]actual = df.iloc[random_choice]["actual"]
        pretty(df.iloc[random_choice]['text'],
            f'\circ Actual: {actual} \circ Predicted: {prediction}'); sp()
```
view\_examples(5, results, predictions, ['neg', 'neu', 'pos'])

#### ⚬ Actual: negative ⚬ Predicted: neu

united the lounge tells us they have no pillows for my grandma as one of the ladies opens the closet and I see 2 right there unitedlies

⚬ Actual: positive ⚬ Predicted: neg united thanks

⚬ Actual: neutral ⚬ Predicted: neg

SouthwestAir first time flyer scheduled a roundtrip set on departure date not sure on returning date policyfees on changing Re Flight

⚬ Actual: negative ⚬ Predicted: neg

USAirways 1500 characters are not enough to convey the issue Was directed to emailmailtocustomerrelationsusairwayscom unmonitored BAD

⚬ Actual: negative ⚬ Predicted: neg AmericanAir It is now going to be reported to the police due to the sexual assult sad that you didnt care